## *МАССИВЫ*

**Презентация выполнена Студентами группы МП 22- 11 Бойцовой Анной и Набатниковым Александром**

## *Массивы*

Упорядоченная ограниченная последовательность однотипных элементов, имеющих общее имя называется *массивом*. Любой массив, использующийся в программе, должен быть объявлен с помощью типа массива.

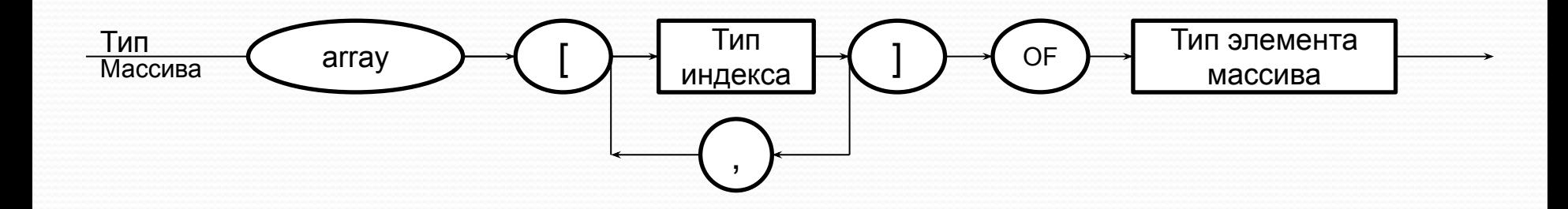

Var : z:array [1..20] of real; x: array  $[1..4,1..3]$  of integer;

Тип индекса - это скалярный тип кроме REAL и неограниченного integer , т.е. может быть использован лишь такой тип , значение которого образует ограниченное пронумерованное множество (Char, boolean, ограниченный, целый )

Тип элемента массива- может быть любой, в том числе и тип массива.

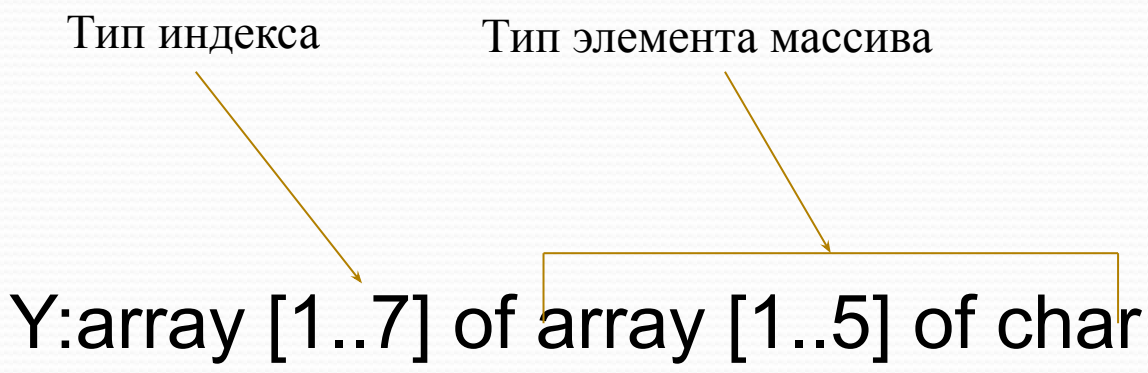

Размер массива задаётся при объявлении, и не изменяется в процессе выполнения программы.

Компилятор по описанию массива резервирует место в памяти, размещая элементы в подряд идущих ячейках , в зависимости от типа элементов и их количества.

(Каждый элемент массива определяется именем массива и индексом)

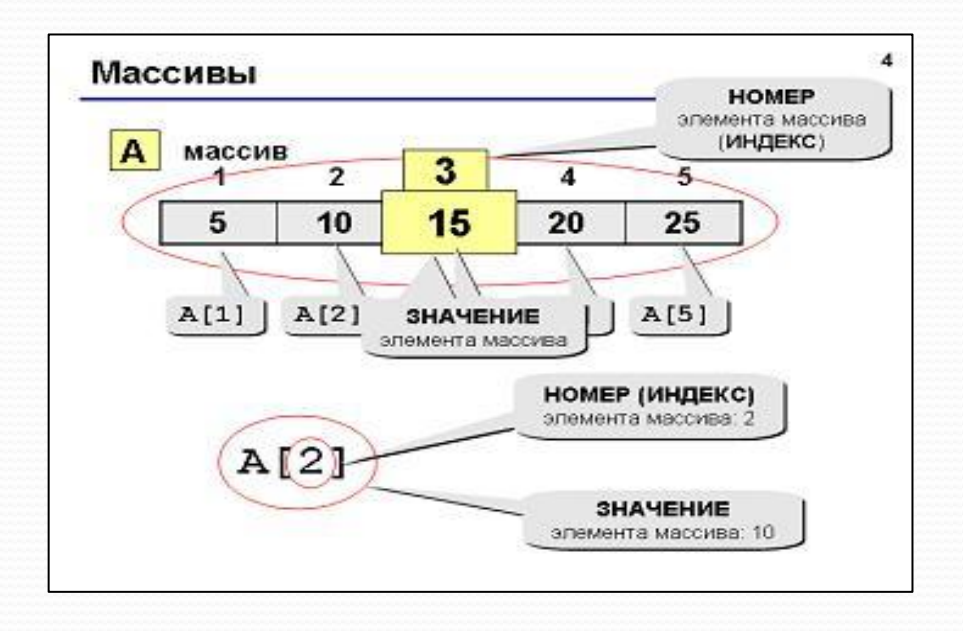

Обращение к элементам массива

Для того, чтобы обратится к элементу массива необходимо указать имя и индекс массива, который определяет положение элемента в массиве ( переменная с индексом).

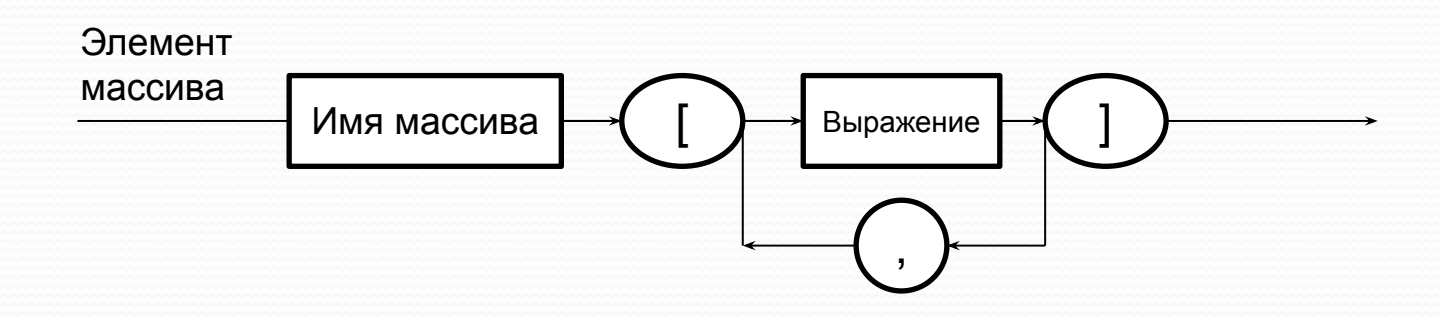

*Индекс*- Выражение того же типа, что и тип индекса при объявлении массива.

Количество элементов, к которым можно обратится в программе должно соответствовать размеренности массива**.**

Над элементами массива можно производить те же операции, которые допустимы над данными **соответствующего базового типа.**

## Вводить и выводить массив можно только по элементaм,

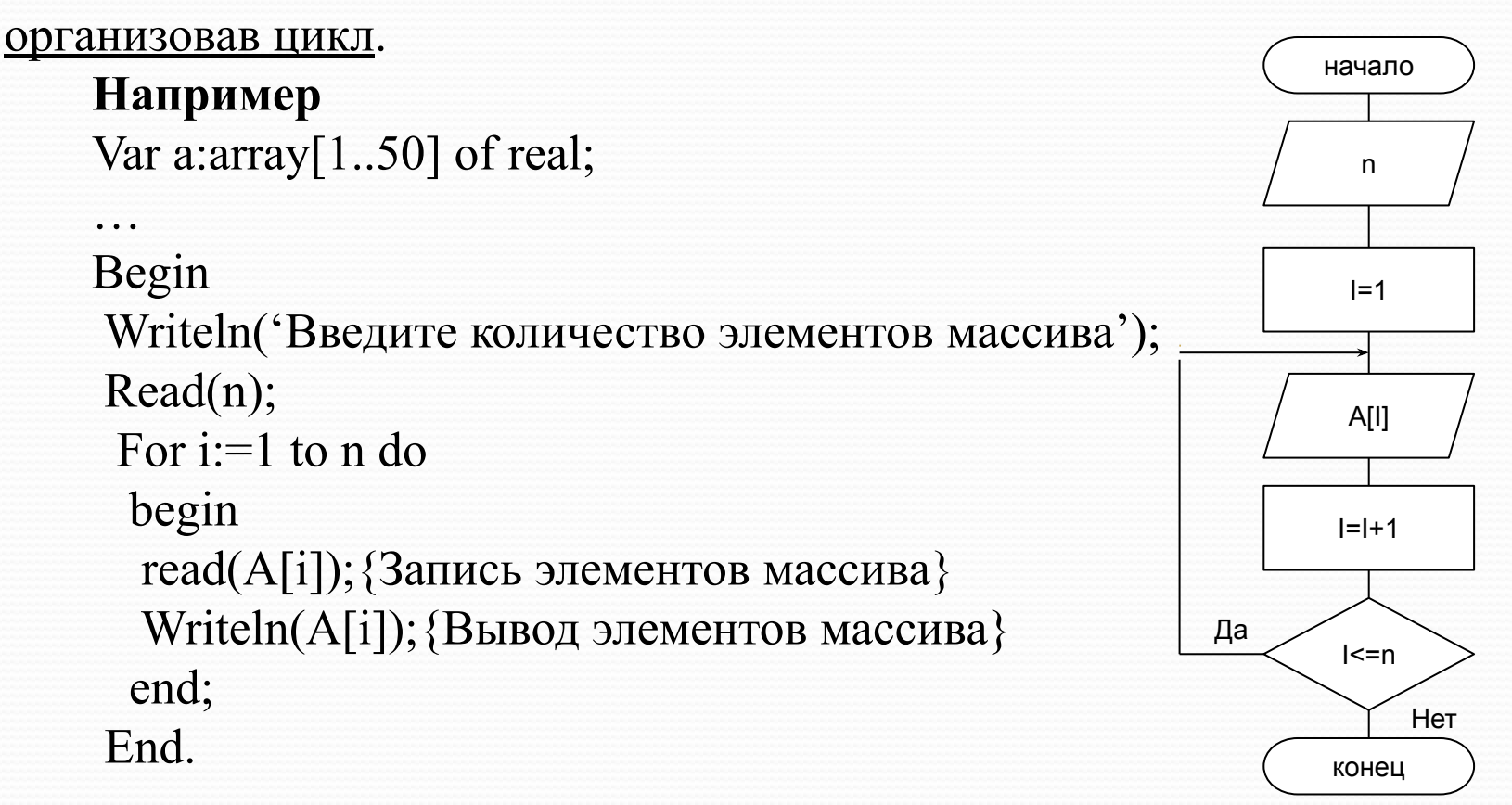

Составить программу подсчета в векторе А(20) количества нулевых элементов, сумму положительных элементов и произведение отрицательных элементов.

```
Program mas1;
var
  I, K: integer;
  S, P: real;
  A: array[1..20]of real;
begin
  Writeln('Введите элементы массива');
 for i := 1 to 20 do
  Read(A[i]);
 K := 0; s := 0; p := 0;
 for i := 1 to 20 do
  begin
  if A[i] > 0 then s := s + A[i] Else 
    if A[i] < 0 then p := p * A[i]Else K := K + 1;
  end;
 Writeln('s=', s:4:2);
 Writeln('p=', p:4:2);
 Writeln(k=', k:2);
end.
                                      е
```
Задани

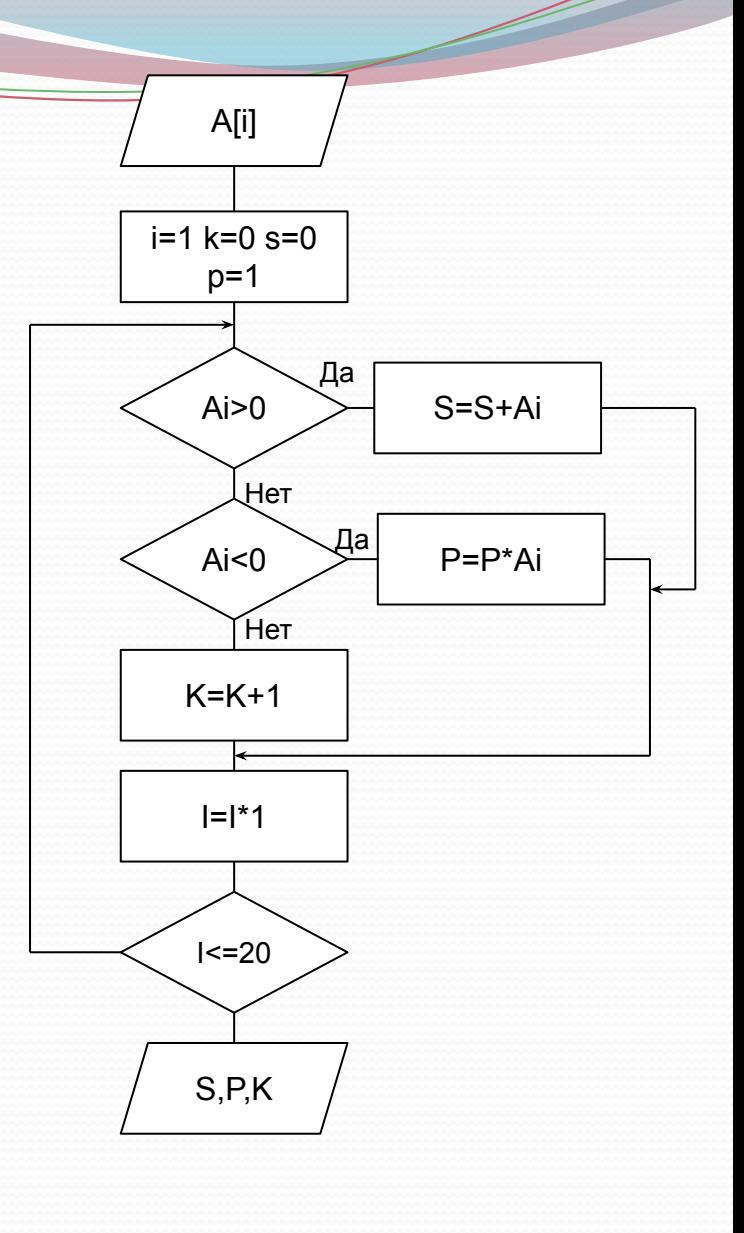

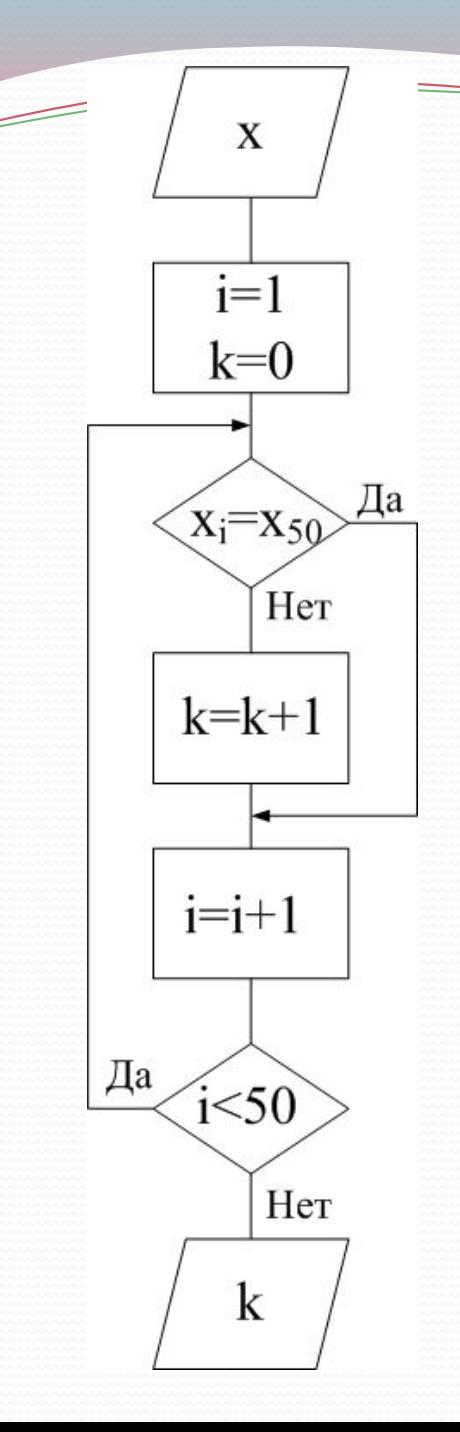

Program MAS2 (input,output); var i, k: integer; x: array [1..50] of real; Begin for  $i :=1$  to 50 do read(x[i]);  $k:=0;$ for  $i=1$  to 50 do if not  $(x[i]=x[50])$  then  $k:=k+1;$ writeln( $k = \hat{\ }$ ); End.

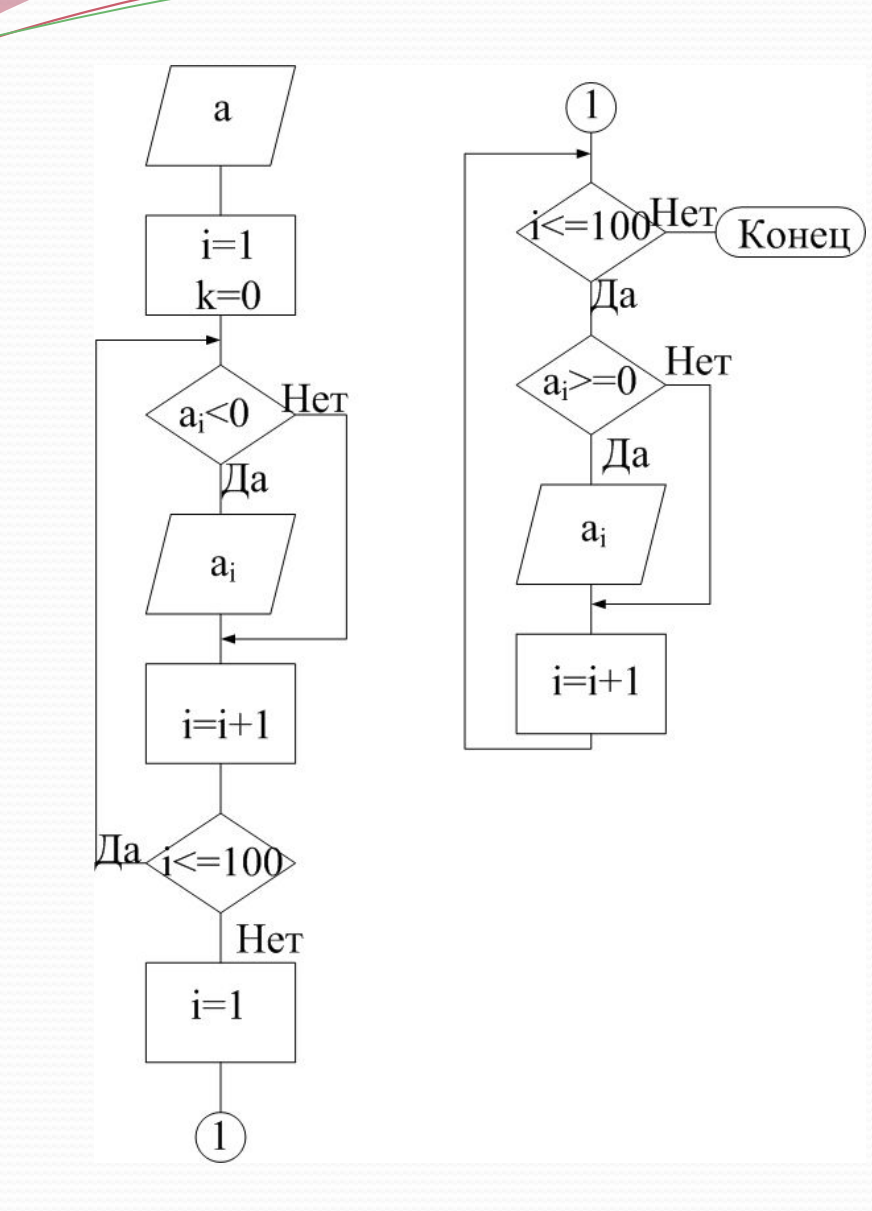

Program MAS3 (input,output); var i, : integer; a: array [1..100] of real; Begin for  $i :=1$  to 100 do if  $a[i] < 0$  then writeln (a[i]); for  $i=1$  to 100 do if  $a[i] \geq 0$  then writeln (a[i]); End.

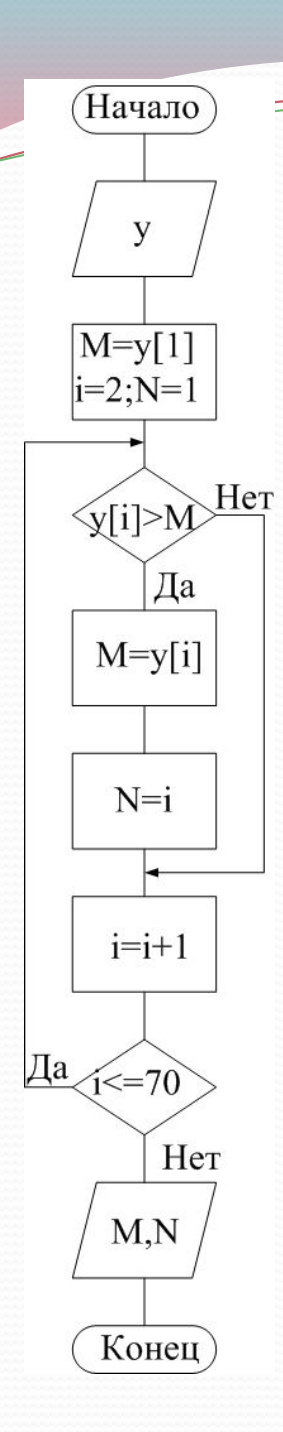

*Задача.*

*Для массива y(70) найти max элемент массива и его номер.*

> Program MAS4 (input,output); var i, N : integer; a: array [1..70] of real; Begin for  $i := 1$  to 70 do read(y[i]);  $N:=1$ ;  $M:=y[1];$  if y[i]>M then begin  $M:=y[i];$  $N:=i;$  end; writeln ('M=',M); writeln ( $N = 0$ , N); End.

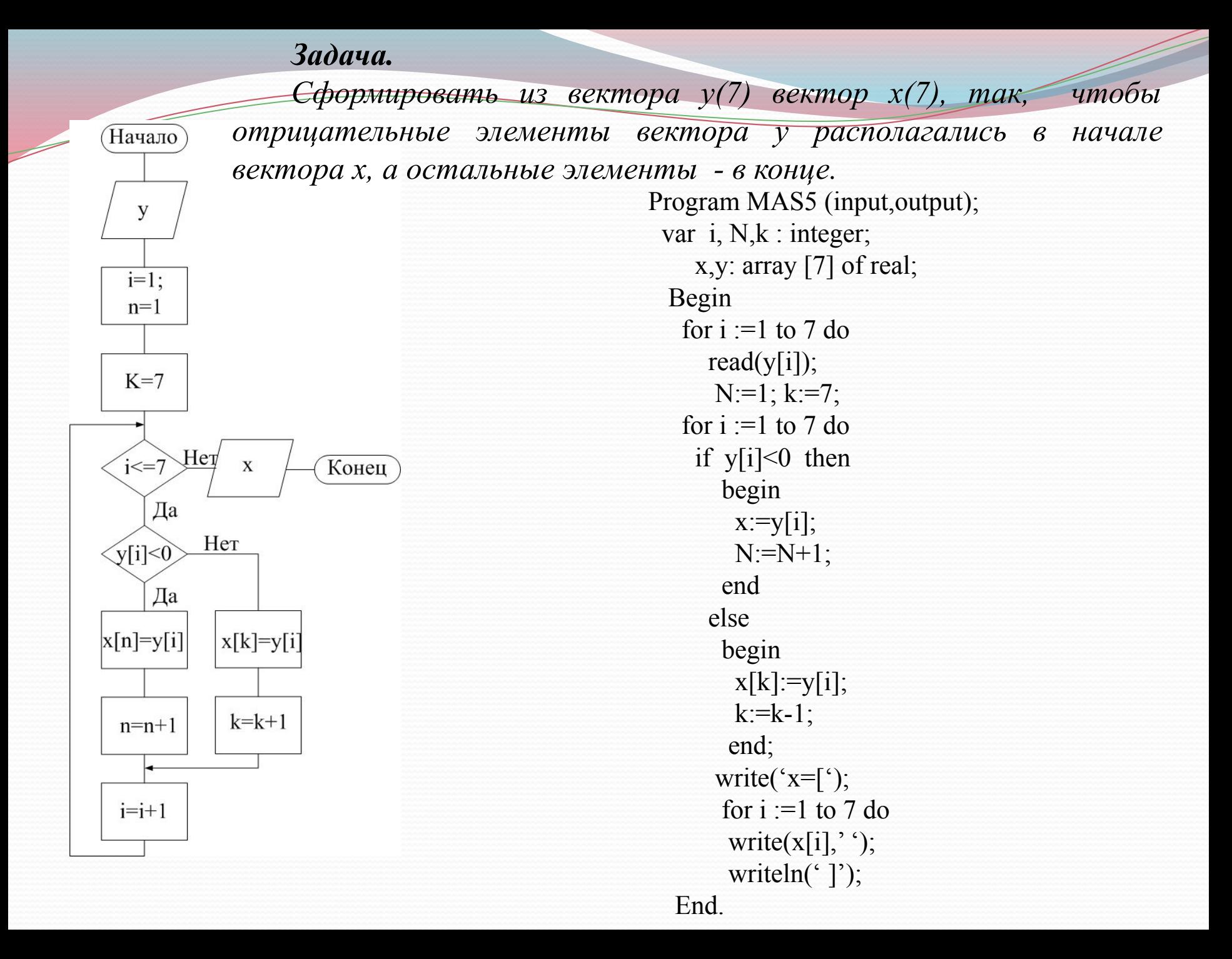

*Задача.*

*Дан вектор x(30). Необходимо поменять местами элементы, если левый элемент меньше правого.*

 $i=1$  $He$ T  $i \leq 29$  $\mathbf x$ Конец Дa  $\sqrt{[i]~|~x[i+1]}$ Her Да  $P=x[i]$  $x[i]=x[i+1]$  $X[i+1]=P$  $i=i+1$ 

Начало

 $\mathbf X$ 

С помощью этого алгоритма минимальный элемент вектора окажется на последнем месте.

Program MAS6 (input,output); var i: integer; P:real; x: array [1..30] of real; Begin for  $i := 1$  to 30 do read $(x[i])$ ; for  $i := 1$  to 29 do if  $x[i] \leq x[i+1]$  then begin  $P:=x[i]; x[i]:=x[i+1];$  $x[i+1]:=P;$  end; write( $x = [$ <sup>c</sup>); for  $i := 1$  to 30 do write $(x[i], '')$ ; writeln(' ]'); End.

## *Упорядоченный массив.*

*Составить программу по упорядочения вектора в порядке убывания.*

*Для упорядочения вектора необходимо организовать сложный цикл, где внутренний цикл- это предыдущая задача( просмотр 2-х соседних элементов и, перестановка их значений, если левый элемент меньше правого), а внешний цикл - это организация просмотра вектора(n-1) раз, если n кол-во элементов вектора.*

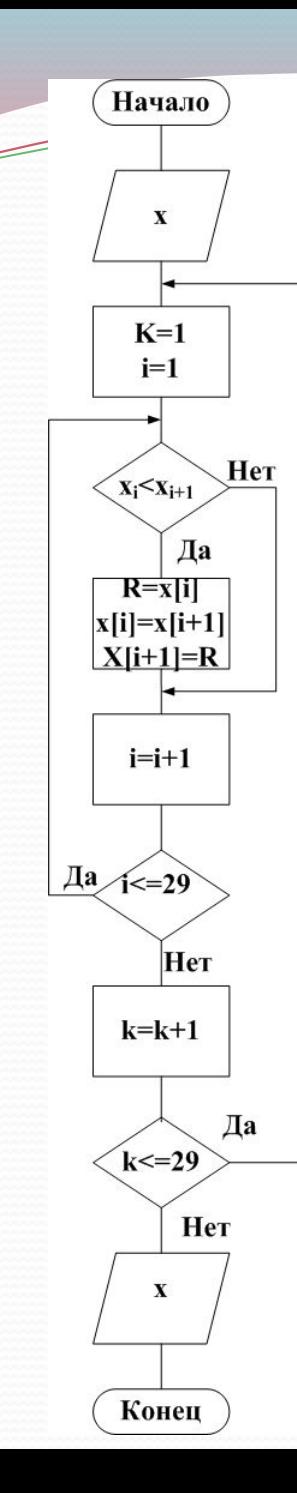

Program MAS67 ; var i,j: integer; R:real; x: array [1..30] of real; Begin for  $i :=1$  to 30 do read $(x[i])$ ; for  $i := 1$  to 29 do if  $x[i] \leq x[i+1]$  then begin  $R:=x[i];$  $x[i]:=x[i+1];$  $x[i+1]:=R;$  end; write( $x=[)$ ; for  $i := 1$  to 30 do write $(x[i], '')$ ; End.

Внутренний цикл этого алгоритма производит лишние проверки т.к. минимальный элемент оказывается на последнем месте уже за 1-ый просмотр.

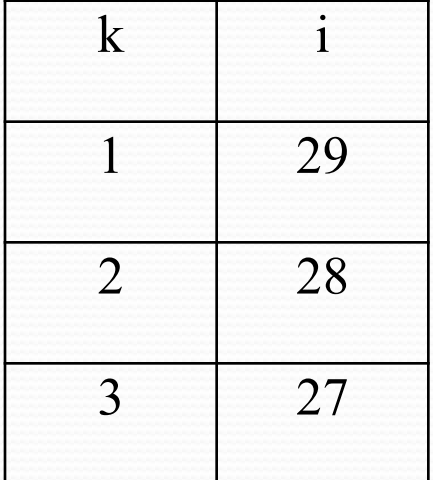

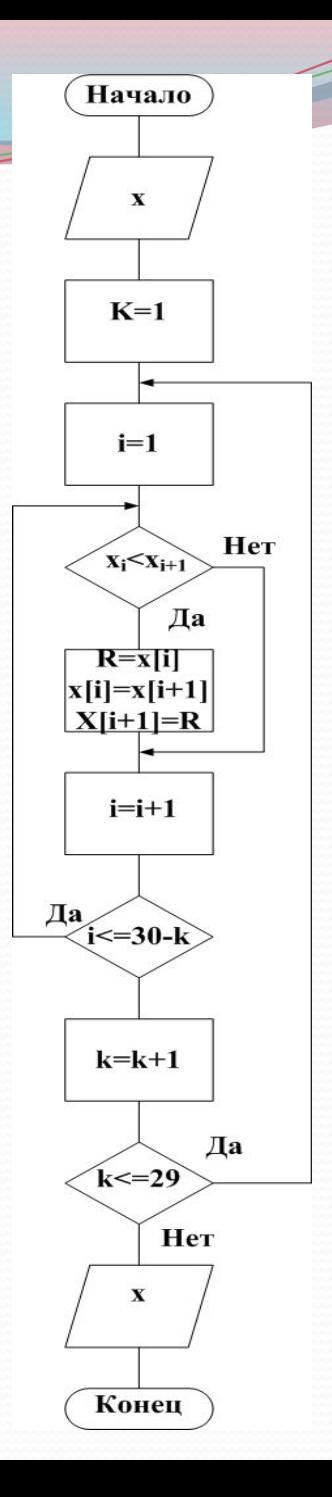

Если за время очередного просмотра произошла хотя бы одна перестановка, то необходимо вектор еще раз просмотреть. Для этого необходимо ввести переменную призрак(«флаг»)

$$
P=\begin{cases} 0 - \text{ перестановки не было} \\ 1 - \text{ перестановка была} \end{cases}
$$

Просмотр заканчивается когда не было ни одной перестановки.

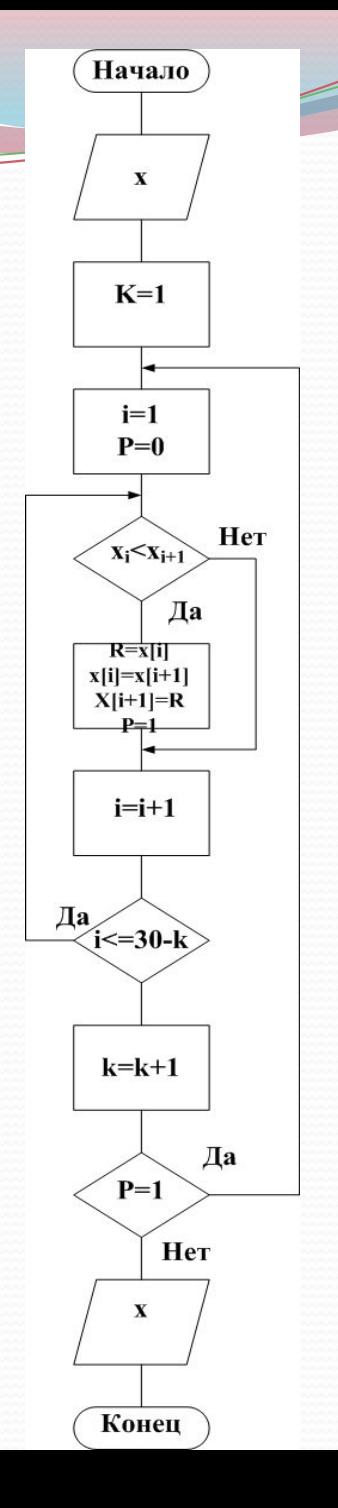